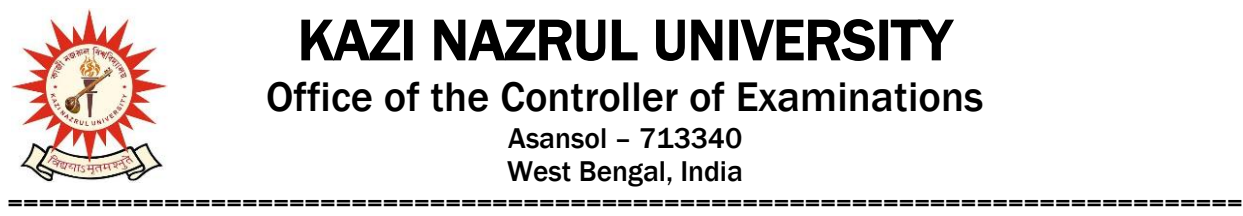

KAZI NAZRUL UNIVERSITY

Office of the Controller of Examinations

Asansol – 713340 West Bengal, India

**Ref No: KNU/CE/GD/2022/16(2) Date: 12-02-2021**

### **Notice**

## **Subject (Academic) Enrollment for all awards of UG including Diploma, B.Tech, Integrated Animal Science and LAW (For 2021 Batch only)**

All concerned 1<sup>st</sup> **semester student** (of 2021 batch) are informed that Subject (**Academic**) **Enrollment** process for all awards of UG including Diploma, B.Tech, Integrated Animal Science and LAW will be commencing as per the following schedule:

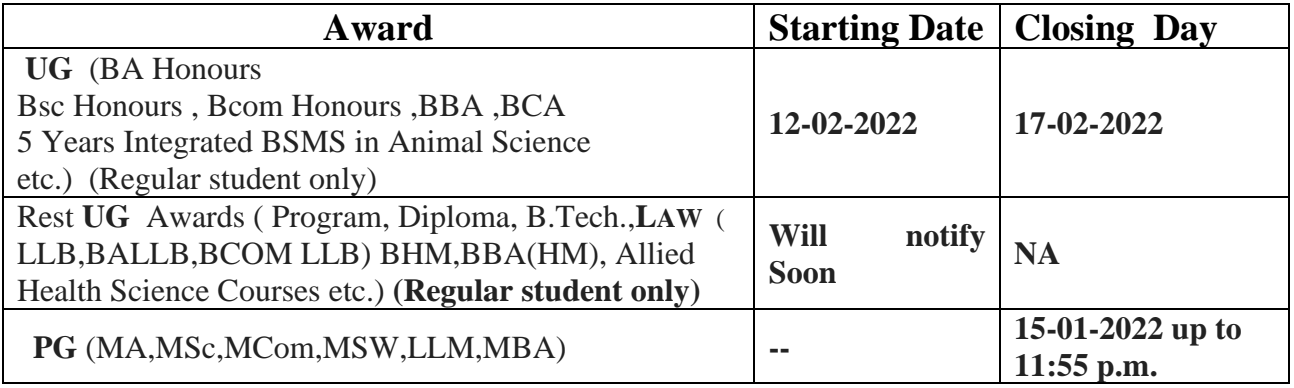

Academic Enrollment fees is Rs 75/- per course (Subject) for all awards.

#### **Subject (Academic) Enrollment link**:

**<https://g21.tcsion.com/EForms/html/form72412/login.html>**

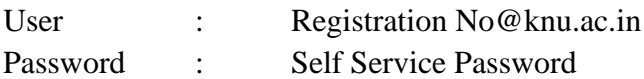

#### **Please note the following points:**

- **1.** After successful academic enrolment students shall only be eligible for examination form fill-up, otherwise the student shall not be promoted in the next semester and the student shall take readmission in the next year in the same semester.
- **2.** Students are instructed to update their mobile number positively at the time of Subject (Academic) Enrollment process.
- **3.** Password reset may be done thorough concerned colleges.
- **4.** Any change will be communicated in due time

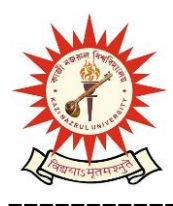

# KAZI NAZRUL UNIVERSITY

Office of the Controller of Examinations

Asansol – 713340 West Bengal, India

===============================================================================

**Students are requested to send their problems, if any, immediately to the following email address only:** [help.coe@knu.ac.in](mailto:help.coe@knu.ac.in)

Student may also contact the office of the Controller of Examinations in the following Mobile number regarding Academic enrollment issues : 76019-79361, if required. (from 11:00 am to 5:00 pm in working days )

Sd/- Dy. Controller of Examinations Kazi Nazrul University

**CC:**

- **1. All concerned principals of affiliated Colleges and head of Depts of KNU for necessary action**
- **2. All concerned Officers for necessary action**
- **3. University Website /Notice Board**
- **4. Guard File**